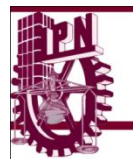

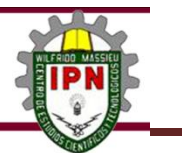

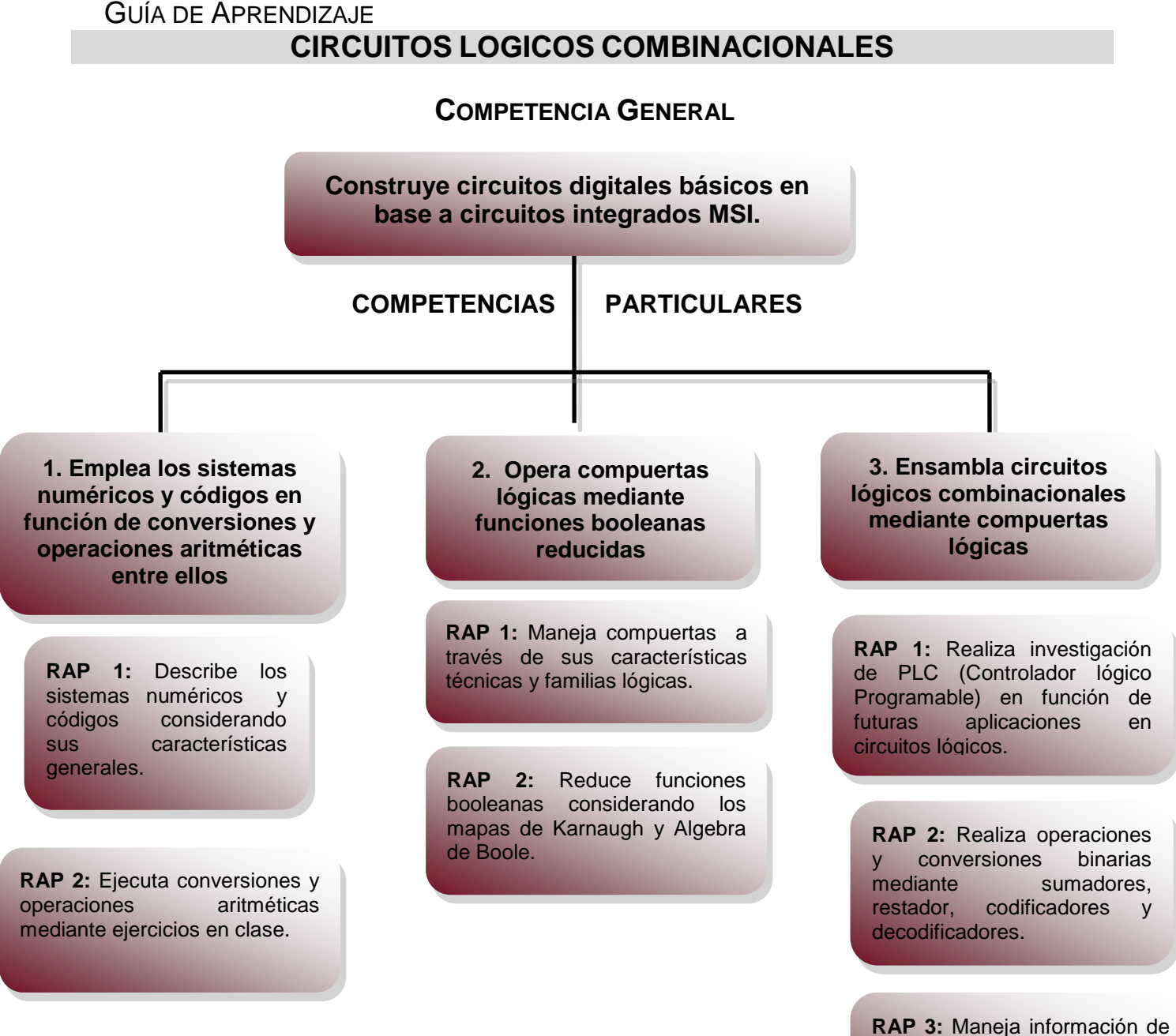

1

n entradas a una salida y de una entrada a n salidas a través de multiplexores y **demultiplexores** 

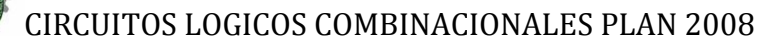

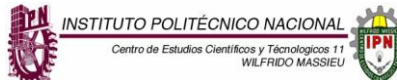

## **INTRODUCCIÓN**

El NUEVO MODELO EDUCATIVO del INSTITUTO POLITÉCNICO NACIONAL y la globalización mundial, así como las nuevas tecnologías de la informática y computación, nos obliga a una constante actualización y revisión de los planes y programas de estudio, con la finalidad de incrementar el nivel de enseñanza para verse proyectada en la libre competitividad y vinculación con el sector productivo del país.

La Industria se encuentra en constante actualización e innovación y las competencias profesionales implican como principales objetos de conocimiento que permitirá que el estudiante resuelva el cumplimiento normativo vigente confirmando que el medio utilizado es el adecuado en función a los sistemas de telecomunicaciones.

Estas necesidades de actualización se tomaron en cuenta en el Nuevo Plan de Estudios y por consiguiente en el programa de estudios de la presente guía, como parte fundamental de formación de Técnicos en Telecomunicaciones.

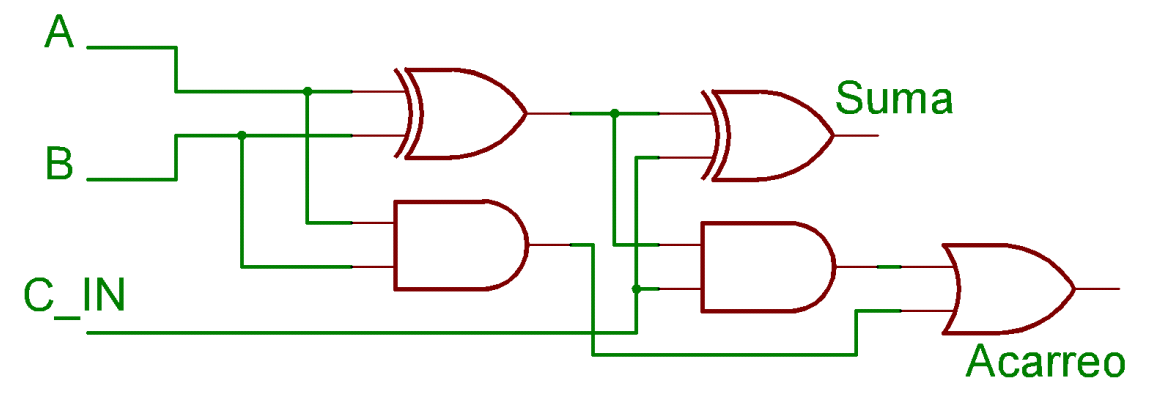

## **JUSTIFICACIÓN.**

Esta guía es una herramienta complementaria y de apoyo para preparar al estudiante en el desarrollo de diversas estrategias de estudio, que lo conozca los medios para facilitar su aprendizaje significativo, estratégico, autónomo, colaborativo, reflexivo, crítico y creativo.

En esta guía se establecen las actividades, cuestionarios y actividades adecuados para que los alumnos puedan desarrollar su aprendizaje ya sea en forma autónoma o con el apoyo y guía del profesor en el aula, pretendiendo ubicarlos adecuadamente en sus actividades extra-clase, o bien prepararlos convenientemente para realizar cualquier tipo de examen de la asignatura durante el periodo escolar.

 $\overline{2}$ 

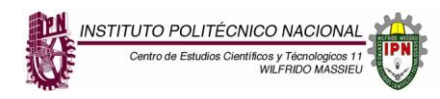

### **METAS.**

Que esta guía le sirva al alumno como herramienta practica de su aprendizaje y que con ella logre desarrollar y construye circuitos digitales básicos en base a circuitos integrados MSI.

## **EVALUACIÓN.**

Los aprendizajes conceptuales son evaluados a través de la correcta resolución de cuestionarios, los aprendizajes procedimentales son evaluados a través de la resolución de actividades desarrolladas en los trabajos prácticos y de campo, estos trabajos serán evaluados al final de cada RAP por medio de listas de cotejo y guías de observación, dependiendo de las actividades desarrolladas, lo que permite que la evaluación sea continua y sumativa para el alumno.

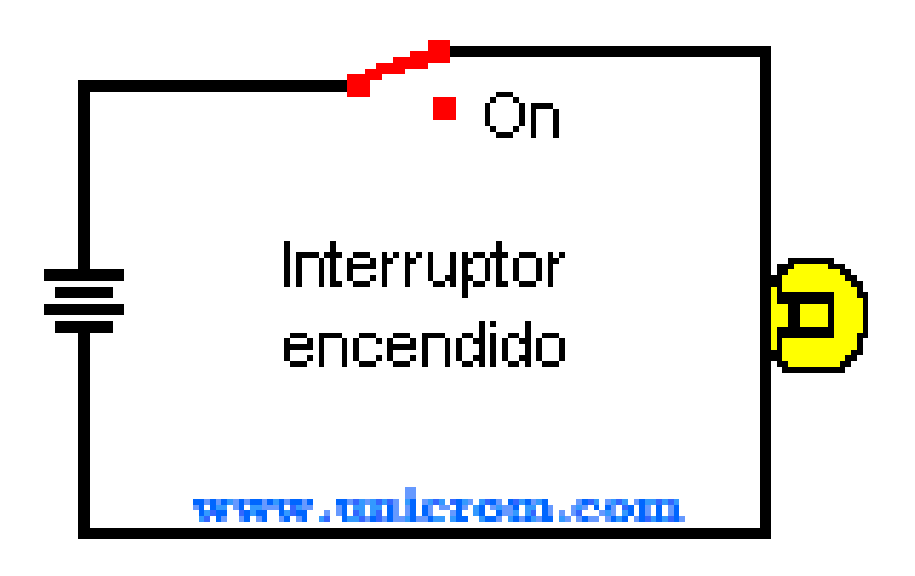

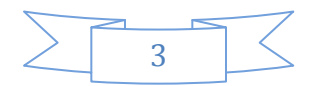

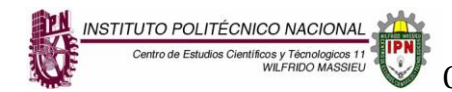

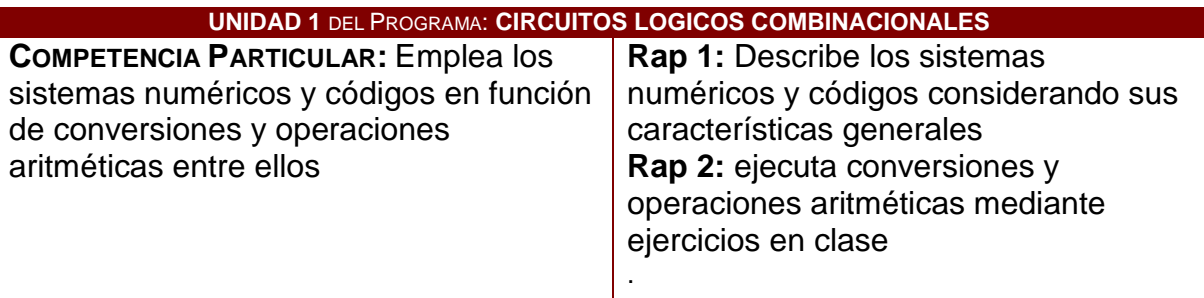

#### **1.- INTRODUCCIÓN**

 $\overline{\phantom{a}}$ 

La unidad de aprendizaje Circuitos Lógicos Combinacionales pertenece al área de formación profesional del bachillerato tecnológico perteneciente al nivel medio superior, del Instituto Politécnico Nacional, se ubica en el cuarto nivel del plan de estudios y se imparte de manera obligatoria en el cuarto semestre en la rama del conocimiento de Ingeniería y ciencias fisicomatemáticas.

#### **1.1 Sistemas numéricos.**

Un sistema de numeración se puede definir como un conjunto finito de símbolos que permite representar todos los números desde cero (0) hasta infinito (∞).

El sistema de numeración decimal es con el que estamos más familiarizados, pero existen otros sistemas de numeración que son de amplio uso en el campo de la electrónica digital y en la programación de computadoras, como por ejemplo: el sistema de numeración binaria, el sistema de numeración octal y el sistema de numeración hexadecimal.

Se pueden identificar en un sistema de numeración al menos tres elementos que lo constituyen:

- a) La base o raíz
- b) El conjunto de caracteres, símbolos o dígitos
- c) El código, que se refiere a las reglas que determinan el valor de los dígitos de acuerdo a su posición.
- d) El conjunto de operaciones, al menos las cuatro operaciones básicas de adición, sustracción, multiplicación y división.

Por ejemplo, en el sistema de numeración decimal se tienen los siguientes elementos:

a) Base o raíz como también se le denomina: 10

b) Conjunto de caracteres {0, 1, 2, 3, 4, 5, 6, 7, 8, 9 }

c) Código directo en el cual los dígitos tienen un valor propio y un valor que depende de su posición.

d) Las operaciones que se pueden realizar, entre otras, son las de suma, sustracción, multiplicación y división.

4

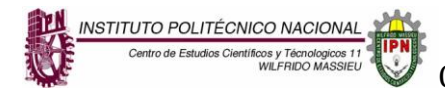

## **Valor que representa una cifra o digito = Valor propio del digito x 10<sup>N</sup>**

Donde el exponente N indica el valor posicional (ponderación, peso) del digito, es decir, N=0,1,2,3….N

Por ejemplo en el numero decimal 452, El valor posicional o peso de la cifra 2 es  $2 \times 10^{0} = 2$ De la misma manera, el peso o ponderación de la cifra 5 es 5x10<sup>1</sup> =50 Y el peso de la cifra 4 será  $4 \times 10^2 = 400$ De manera que el numero decimal  $452 = 400 + 50 + 2$ 

# **EJERCICIOS Y PROBLEMAS**

#### **1.- Para el sistema binario determine:**

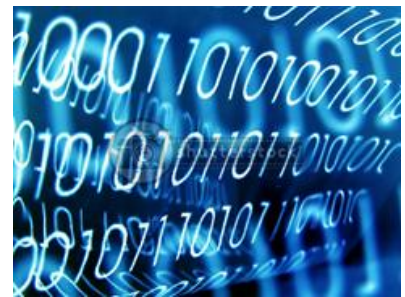

Base o raíz :

Conjunto de caracteres:

La regla para determinar el peso o ponderación de cada cifra o digito:

#### **2.- Para el sistema octal determine**

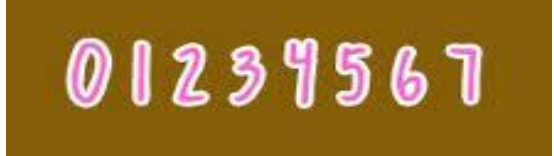

Base o raíz:

Conjunto de caracteres:

La regla para determinar el peso o ponderación de cada cifra o digito:

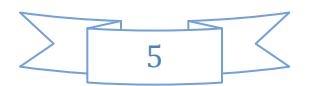

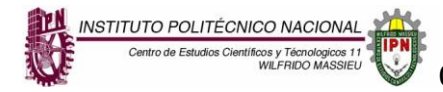

**3.- Para el sistema hexadecimal determine:**

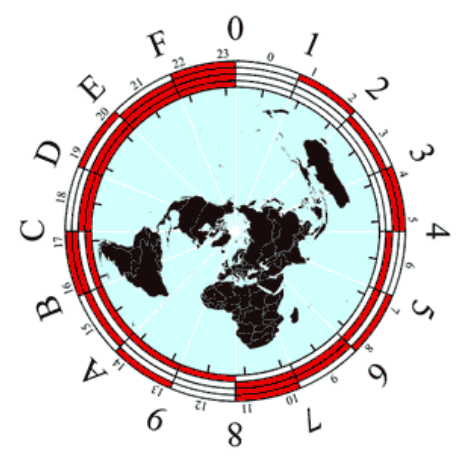

Base o raíz:

Conjunto de caracteres:

La regla para determinar el peso o ponderación de cada cifra o digito:

## **1.2 Conversión del sistema decimal al binario**

Se pueden realizar conversiones entre los diferentes sistemas de numeración. Para convertir un número decimal a binario, se divide de manera sucesiva el número decimal entre dos que es la base del sistema binario. El número binario equivalente se obtiene a partir de los residuos de cada cociente.

Ejemplo: Convertir el numero decimal 78 a su correspondiente binario.

 $78 \div 2 = 39$  residuo 0 (este primer residuo equivale al bit menos significativo)  $39 \div 2 = 19$  residuo 1  $19 \div 2 = 9$  residuo 1  $9 \div 2 = 4$  residuo 1  $4 \div 2 = 2$  residuo 0  $2 \div 2 = 1$  residuo 0  $1 \div 2 = 0$  residuo 1 (este ultimo residuo constituye el bit mas significativo)

El numero binario equivalente se forma ordenando los residuos de la siguiente forma:

 $78 = 10011110$  este es el numero binario equivalente.

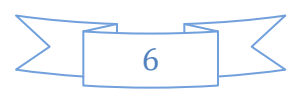

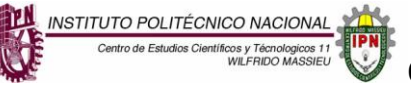

El numero 1 mas a la izquierda es el bit mas significativo o se el de mas peso El numero 0 mas a la izquierda es el bit menos significativo.

#### **1.3 Conversión de un número binario a decimal.**

La conversión de un número binario a decimal se realiza sumando los pesos de los bits que valen uno, de la forma siguiente:

Ejemplo: Convertir el numero binario 1011010 a su equivalente decimal

 $2^6$   $2^5$   $2^4$   $2^3$   $2^2$   $2^1$   $2^0$ (peso de cada digito binario)

1 0 1 1 0 1 0 =  $1 \times 2^6 + 1 \times 2^4 + 1 \times 2^3 + 1 \times 2^1 = 64 + 16 + 8 + 2 = 90_{10}$ 

#### **En base a la información anterior resuelve los siguientes ejercicios**

Convierte los siguientes números decimales a su equivalente binario

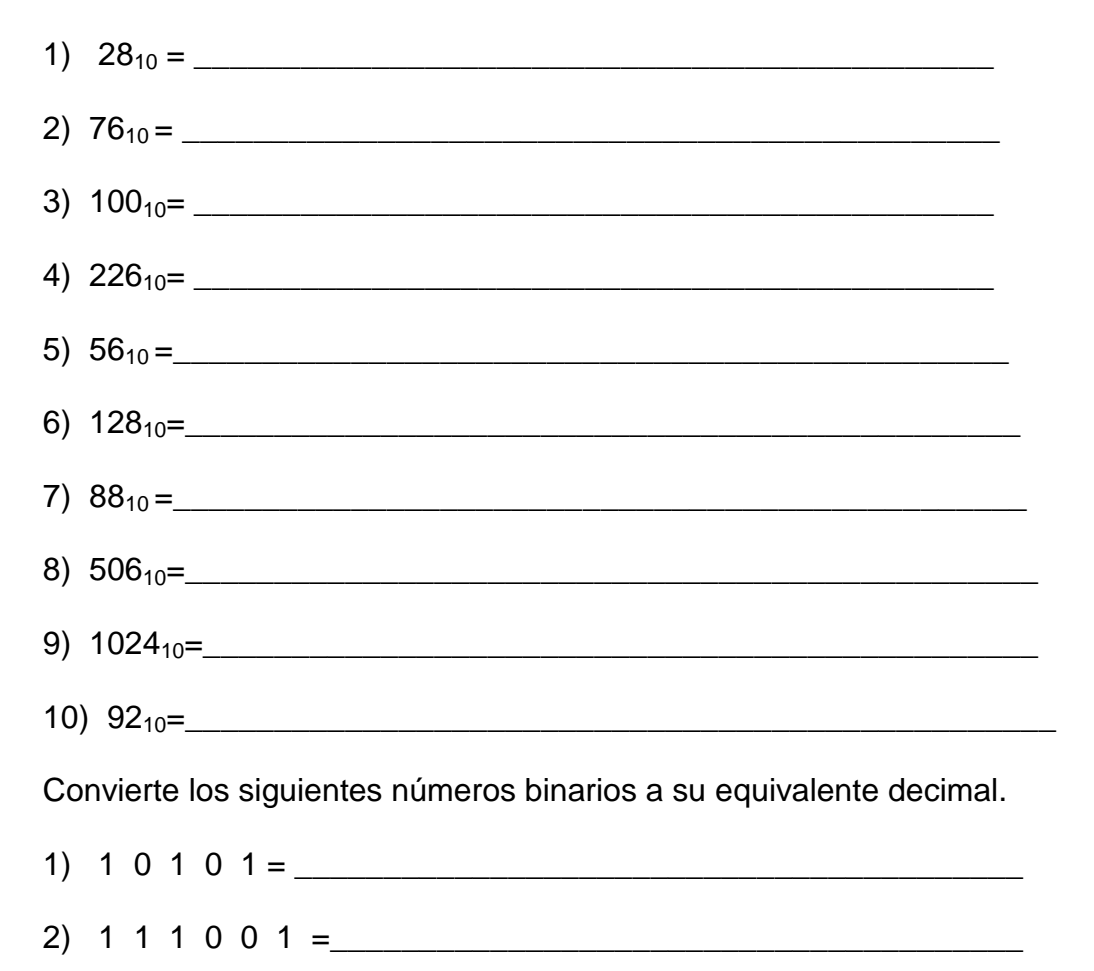

7

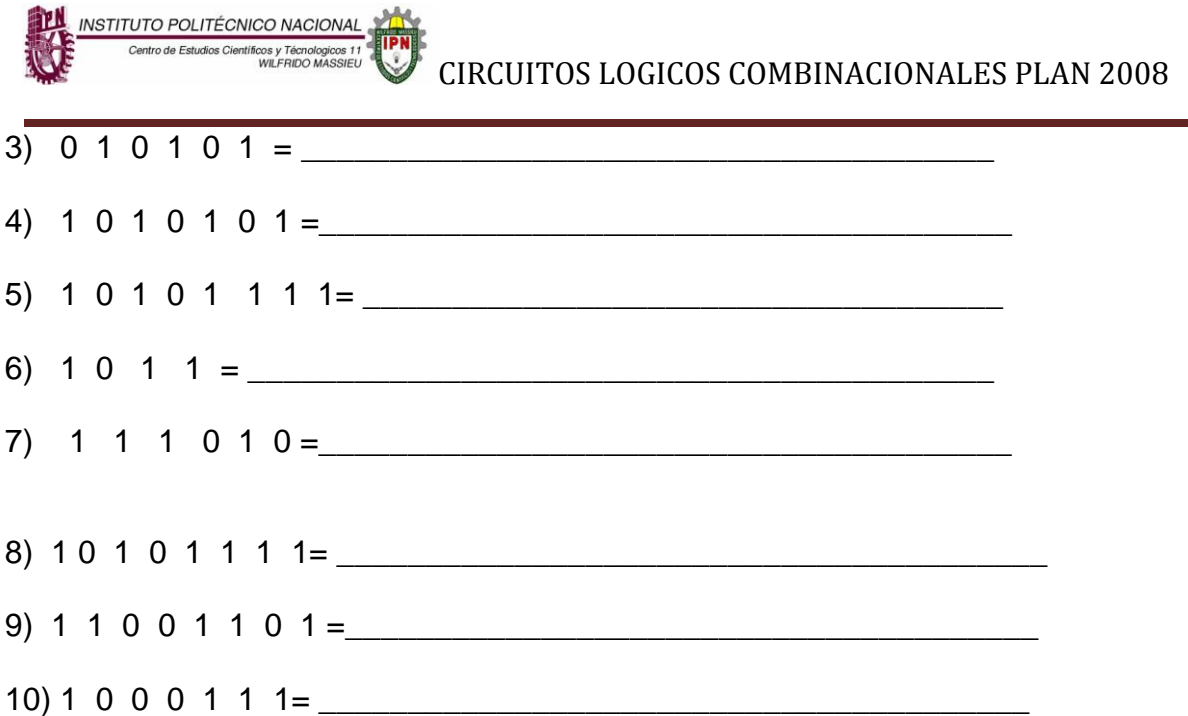

## **1.3 Conversión de un numero decimal a octal.**

Para convertir un numero decimal a octal se realizan divisiones sucesivas del numero decimal entre la base del sistema octal que es ocho. El número octal equivalente se forma con los residuos de cada cociente de la siguiente forma:

Ejemplo- Convertir el número decimal 140 a su equivalente octal.

 $140 \div 8 = 17$  residuo 4 (digito menos significativo)

 $17 \div 8 = 2$  residuo 1

 $2 \div 8 = 0$  residuo 2 (digito mas significativo)

El número octal equivalente se forma ordenando los residuos de manera que el primer residuo corresponde al digito menos significativo y el último residuo al mas significativo.

Por lo tanto, el numero decimal 140 corresponde al numero octal 2 1 4

#### **1.4 Conversión de un numero octal a decimal.**

La conversión de un número octal a su numero decimal equivalente se realiza multiplicando cada digito octal por su peso y sumando los productos resultantes para obtener el numero decimal equivalente.

8

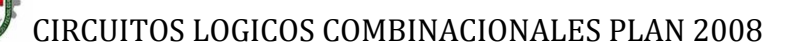

Ejemplo- Convertir el número octal 173 a su equivalente decimal.

 $8^2$   $8^1$   $8^0$ (peso o ponderación de cada digito octal)

INSTITUTO POLITÉCNICO NACIONAL

1 7  $3_8 = 1 \times 8^2 + 7 \times 8^1 + 3 \times 8^0 = 1 \times 64 + 7 \times 8 + 3 \times 1 = 64 + 56 + 3 = 123$ decimal.

## **Lleva a la practica la información anterior con los siguientes ejercicios**

Convierte los siguientes números decimales a su equivalente octal

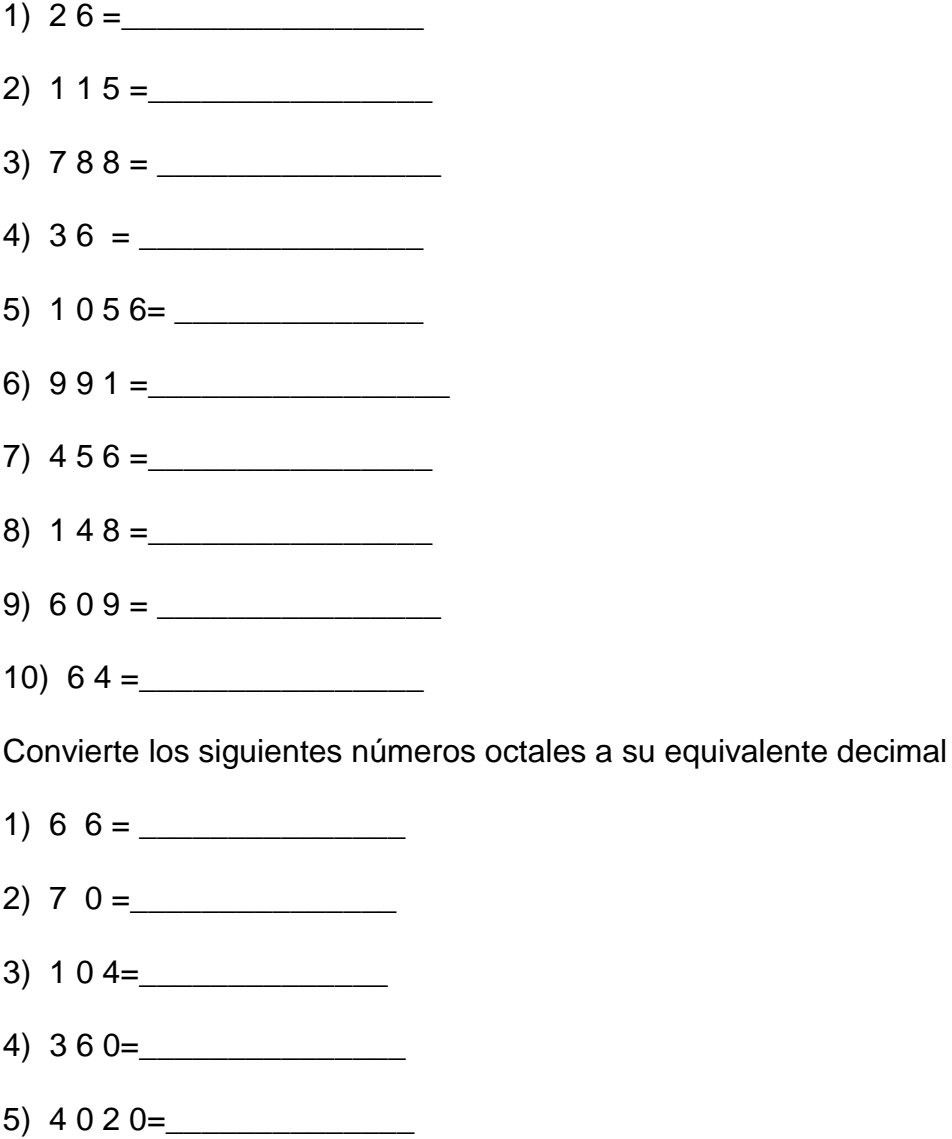

6)  $756 =$ 

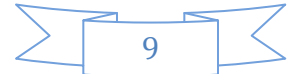

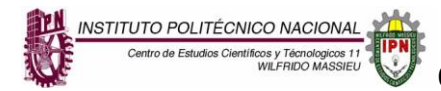

- $7)$  6 6 0 =
- 8) 1 4 5 5=\_\_\_\_\_\_\_\_\_\_\_\_\_\_
- $9)$  3 0 0 =
- 10) 2 6 7 2=\_\_\_\_\_\_\_\_\_\_\_\_

#### **1.5 Conversión de un numero decimal a hexadecimal.**

Para convertir un numero decimal a hexadecimal se realizan divisiones sucesivas del numero decimal entre la base del sistema hexadecimal que es 16. El número hexadecimal equivalente se forma con los residuos de cada cociente de la siguiente forma:

Ejemplo: Convertir el numero decimal 670 a su equivalente hexadecimal. Recuerda que el conjunto de dígitos del sistema hexadecimal son { 0,1,2,3,4,5,6,7,8,9,A,B,C,D,E,F}

 $670 \div 16 = 41$  residuo E (digito menos significativo)

 $41 \div 16 = 2$  residuo 9

 $2 \div 16 = 0$  residuo 2 (digito más significativo)

El número hexadecimal equivalente se forma ordenando los residuos de manera que el primer residuo corresponde al digito menos significativo y el último residuo al más significativo.

Por lo tanto, el numero decimal 670 corresponde al número hexadecimal 2 9 E

#### **1.6 Conversión de un número hexadecimal a decimal.**

La conversión de un número hexadecimal a su número decimal equivalente se realiza multiplicando cada digito hexadecimal por su peso y sumando los productos resultantes para obtener el número decimal equivalente.

10

Ejemplo- Convertir el número hexadecimal A 2 9 a su equivalente decimal.

 $16<sup>2</sup> 16<sup>1</sup> 16<sup>0</sup>$  (peso de cada digito hexadecimal)

A 2  $9 = 10x16^2 + 2x16^1 + 9x16^0 = 10x256 + 2x16 + 9 = 2601$ 

El numero A 2 9 hexadecimal corresponde al decimal 2 6 0 1

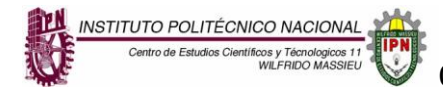

## **De acuerdo a la información anterior resuelve lo que se te pide**

Convierte los siguientes números decimales a su equivalente hexadecimal.

- 1) 8 9 = \_\_\_\_\_\_\_\_\_\_\_\_\_\_\_\_\_\_
- $2) \ \ 5 \ 9 \ 2 = \_$
- $3)$  4 7 9 0= $\frac{200}{100}$
- 4) 2 1 4= \_\_\_\_\_\_\_\_\_\_\_\_\_\_\_\_\_
- 5) 2 5 7 8=\_\_\_\_\_\_\_\_\_\_\_\_\_\_\_\_
- 6) 3 8 8= \_\_\_\_\_\_\_\_\_\_\_\_\_\_\_\_\_
- $7)$  79 9 =
- $8) 68 = \_$
- $9)$  1 0 4=
- 10) 2 0 0= \_\_\_\_\_\_\_\_\_\_\_\_\_\_\_\_

Convierte los siguientes números hexadecimales a su equivalente decimal.

- 1) 2 8 B = \_\_\_\_\_\_\_\_\_\_\_\_\_\_\_\_\_\_\_\_\_\_
- 2) 3 0 8 = \_\_\_\_\_\_\_\_\_\_\_\_\_\_\_\_\_\_\_\_\_\_
- $3) 5 7 C 2 = \_$
- 4)  $889 =$
- 5)  $440 =$
- 6)  $\text{FF 3} = \_ \_ \_ \_ \_ \_ \_ \_ \_ \_ \_ \_ \_ \_$
- 7) E 4 A=\_\_\_\_\_\_\_\_\_\_\_\_\_\_\_\_\_\_\_\_\_\_\_
- 8)  $109 = \_$
- 9) 8 A  $2 =$

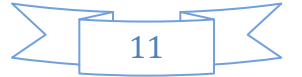

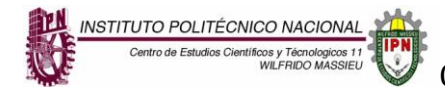

10) C 4 0 =

## **1.7 Conversión de un número binario a octal.**

Para convertir un número binario a su equivalente octal se agrupan los bits del número binario de tres en tres y de derecha a izquierda, después se convierte cada grupo de tres a su correspondiente decimal.

La tabla siguiente muestra los números octales del 0 al 7 y su equivalente binario utilizando tres bits.

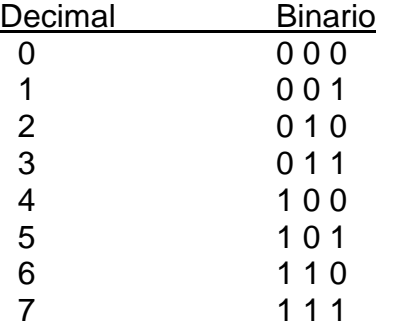

Ejemplo: Convertir el numero binario 1 0 1 1 1 0 1 0 0 a su equivalente octal

Se agrupan los bits del numero binario de tres en tres de derecha a izquierda, en este caso los separaremos con comas.

#### 1 0 1, 1 1 0, 1 0 0

De acuerdo a la tabla anterior se obtiene el equivalente octal de cada uno de los grupos de tres bits obteniendo así el número octal equivalente.

 $5 \t 6 \t 4$ 

#### **1.8 Conversión de un número binario a hexadecimal.**

Para convertir un número binario a su equivalente hexadecimal se agrupan los bits del número binario de cuatro en cuatro y de derecha a izquierda, después se convierte cada grupo de cuatro bits a su correspondiente número hexadecimal.

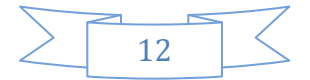

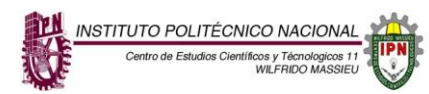

La tabla siguiente muestra los números hexadecimales del 0 al 15 y su equivalente binario utilizando cuatro bits.

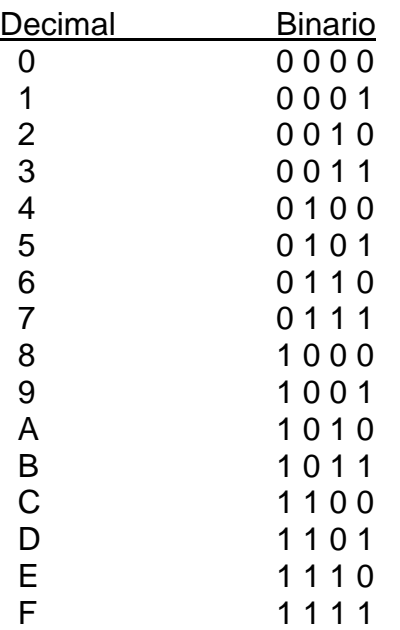

Ejemplo: Convertir el numero binario 1 1 0 1 1 1 1 0 1 0 a su equivalente hexadecimal.

Se agrupan los bits de cuatro en cuatro y de derecha a izquierda.

1 1, 0 1 1 1, 1 0 1 0

De acuerdo a la tabla anterior los números hexadecimales equivalentes para cada uno de los grupos de cuatro bits son:

3 7 A

Por lo tanto el numero binario 1 1 0 1 1 1 1 0 1 0 equivale al hexadecimal 3 7 A

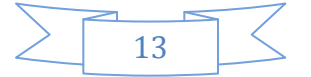

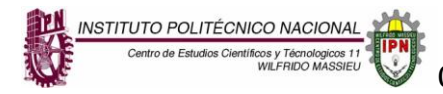

## **Resuelve los siguientes ejercicios y problemas**

Convierte los siguientes números binarios a su equivalente octal y hexadecimal

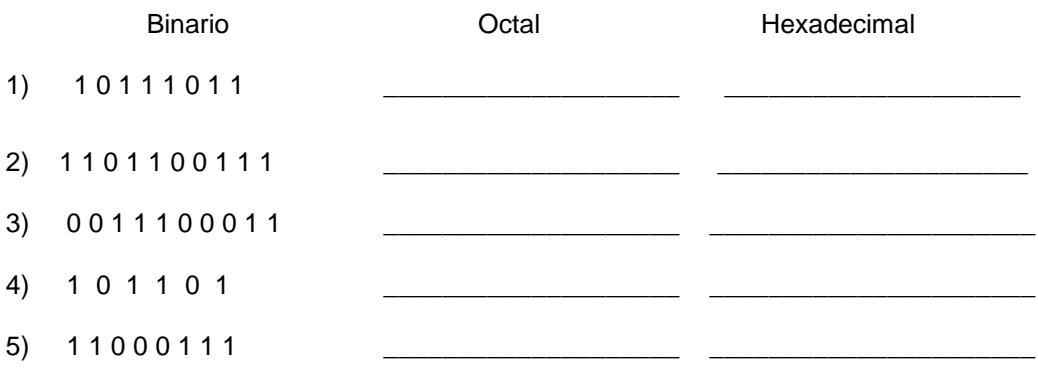

#### **1.9 Códigos binarios.**

Investiga las características de los siguientes códigos binarios y la forma como se obtienen a partir de un numero binario o de un numero decimal.

- 1) BCD (8 4 2 1)
- 2) GRAY
- 3) Exceso de 3

Completa la información de cada celda en la siguiente tabla, determinando los códigos equivalentes faltantes que se indican en cada columna, como ejemplo en la primera fila el dato inicial es el número decimal 49, del cual se han obtenido los correspondientes códigos binarios, BCD, Gray y exceso de 3. En la segunda fila el dato es el número binario 1011000 del cual hay que determinar su decimal equivalente, y sus correspondientes códigos BCD, Gray y Exceso de tres, etc.

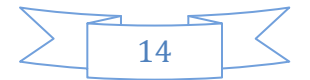

# CIRCUITOS LOGICOS COMBINACIONALES PLAN 2008

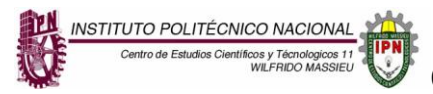

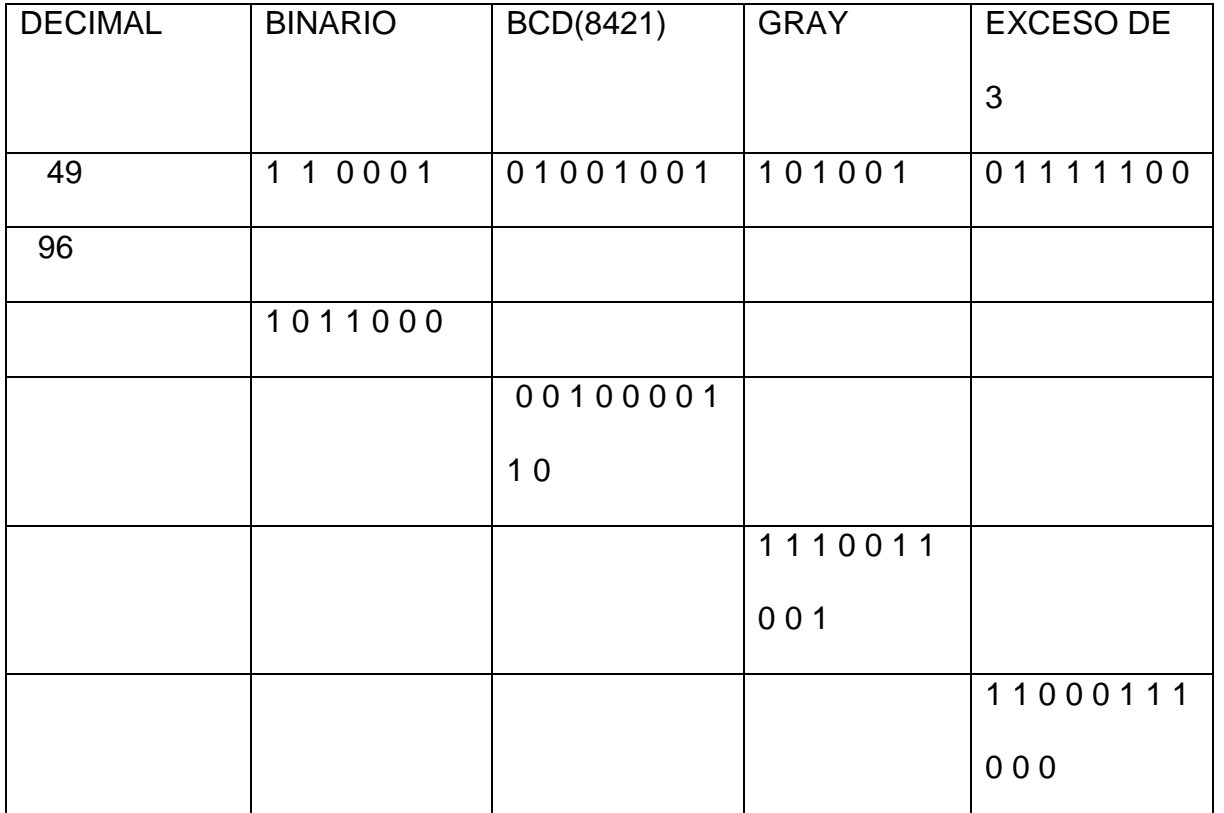

#### **1.10 Suma de números binarios.**

Las reglas para la suma binaria son:

 $0 + 0 = 0$ 

 $0 + 1 = 1$ 

- $1 + 0 = 1$
- **1 + 1 = 0 acarreo 1**

## **EJERCICIOS Y PROBLEMAS**

Realiza las siguientes sumas binarias, y comprueba la suma realizando la correspondiente conversión a números decimales.

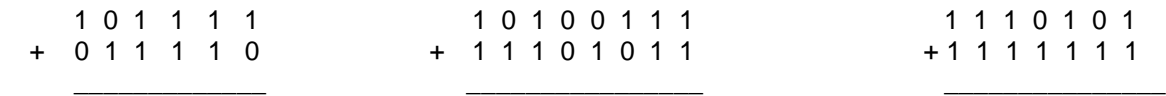

15

CIRCUITOS LOGICOS COMBINACIONALES PLAN 2008

### **1.10 Sustracción de números binarios.**

Las reglas para la sustracción binaria son:

- $0 0 = 0$
- **0 1 = 1 préstamo 1**

INSTITUTO POLITÉCNICO NACIONAL

- **1 0 = 1**
- $1 1 = 0$

# **EJERCICIOS Y PROBLEMAS**

Realiza las siguientes sustracciones binarias y comprueba el resultado mediante la correspondiente conversión a números decimales.

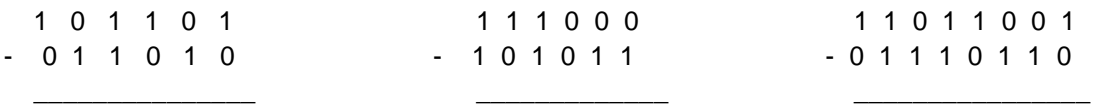

#### **1.10 Sustracción de números binarios mediante complemento a 2.**

La sustracción mediante complemento a 2 permite realizar la sustracción como una suma. Consiste en obtener primero el complemento a 1 del sustraendo y sumarle "1" con lo cual se obtiene el complemento a 2. Finalmente se suman el minuendo y el complemento a dos del sustraendo, con lo cual se obtiene el resultado de la sustracción. Se descarta en el resultado de la suma el bit más significativo.

Ejemplo- Realizar la siguiente sustracción mediante el complemento a 2.

----------------------

 1 1 0 1 1 0 0 (minuendo equivalente al 108 decimal) - 1 0 1 1 0 1 1 (sustraendo equivalente al 91 decimal)

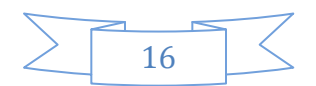

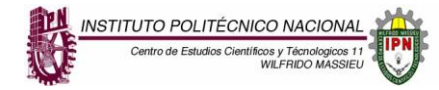

**Primer paso**, se obtiene el complemento a 1 del sustraendo cambiando los 1 por

0 y viceversa

sustraendo 1 0 1 1 0 1 1 complemento a "1" 0 1 0 0 1 0 0

**Segundo paso**, se suma 1 al complemento anterior

0 1 0 0 1 0 0  $+$  1 ------------------------ 0 1 0 0 1 0 1

**Tercer paso**, se suman el minuendo y el complemento a 2 del sustraendo anterior.

> 1 1 0 1 1 0 0 + 0 1 0 0 1 0 1 ----------------------- 1 0 0 1 0 0 0 1

Se descarta el bit mas significativo, de manera que el resultado de la sustracción es

 **0 0 1 0 0 0 1** (equivalente al numero 17 decimal)

Se puede comprobar este resultado realizando la conversión a decimal de los números binarios iniciales.

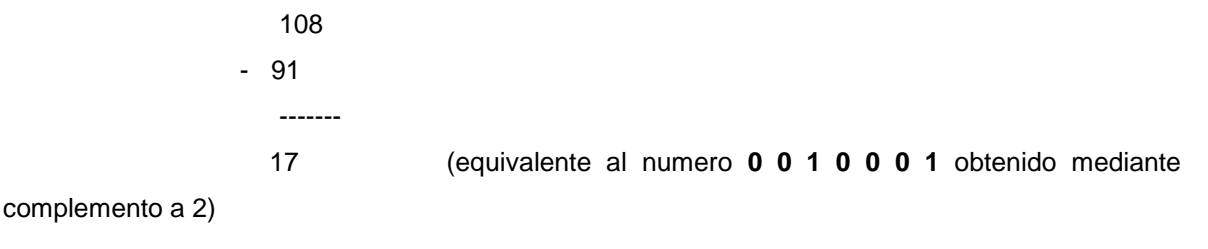

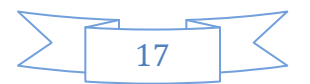

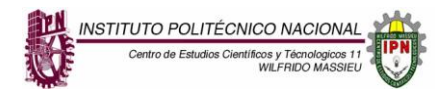

------------

-----

## **EJERCICIOS Y PROBLEMAS**

Realiza las siguientes sustracciones binarias mediante complemento a 2. Comprueba el resultado convirtiendo los números que se sustraen y el resultado a su equivalente decimal.

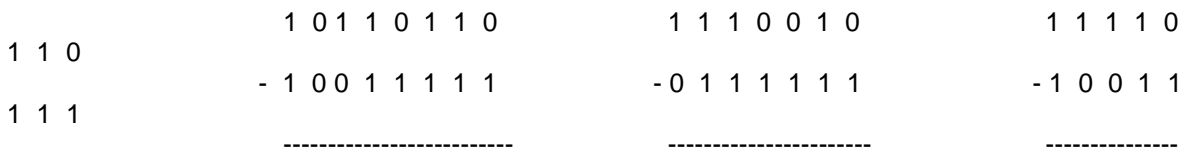

## **1.10 Multiplicación y división de números binarios.**

Revisa en tus notas el procedimiento para realizar la multiplicación y la división con números binarios y realiza los siguientes ejercicios.

#### **EJERCICIOS Y PROBLEMAS**

Realiza las siguientes operaciones.

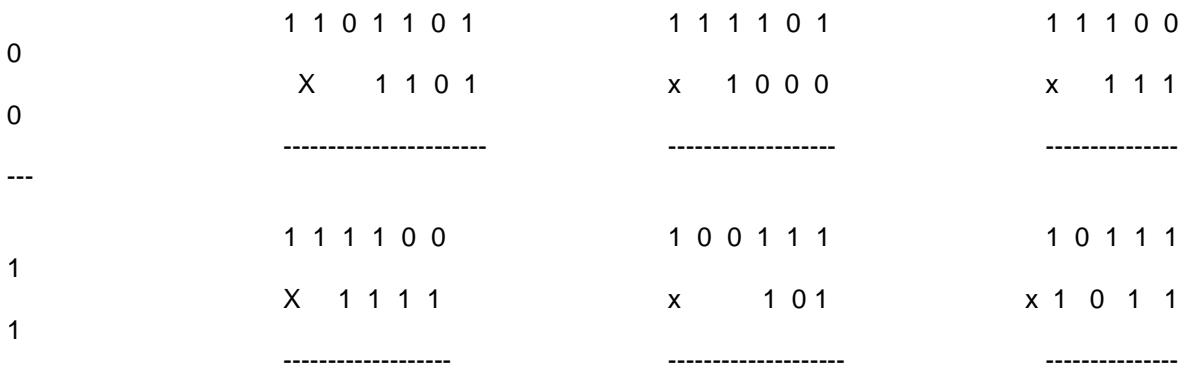

 $1 1 0 1 0 1 \div 11$ 

$$
1\;0\;0\;0\;1\;1\div 101
$$

 $1 1 1 1 0 0 \div 110$ 

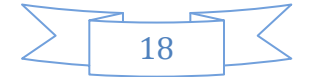

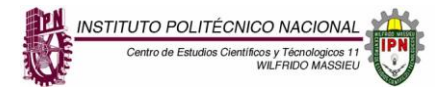

 $100101 \div 101$ 

 $1 1 1 0 1 0 0 \div 10$ 

 $1011110 \div 1001$ 

#### **INSTRUCCIONES GENERALES.**

LEA CUIDADOSAMENTE CADA REACTIVO Y ESCRIBA CLARAMENTE LA RESPUESTA DE ACUERDO A LO QUE SE PIDE A CADA UNO DE ELLOS.

SECCIÓN I.

1.-Actividad. Investigue y entregue por escrito las caracteristicas de las compuertas logicas AND, OR, OR-EXCLUSIVA, NOT, NAND, NOR, NOR-EXCLUSIVA Y YES ( FAST and LS TTL DATA manual de compuertas logicas. Edit. MOTOROLA ).

2.- Actividad. Describa por escrito como se lleva acabo la conversion de decimal a binario, octal y hexadecimal, (Circuitos Logicos Combinatorios, Domingo Almendarez Amador, Edit. Instituto Politecnico Nacional, págs. 12-30).

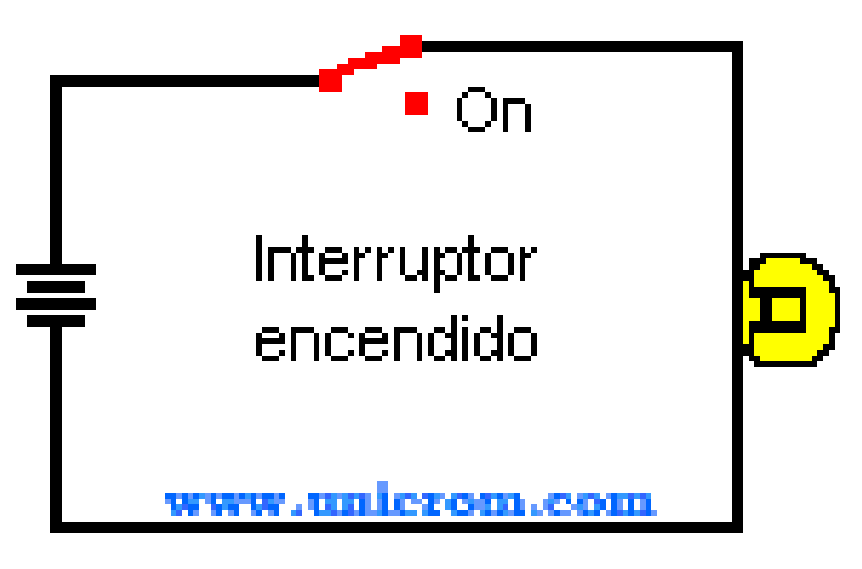

SECCIÓN II.

En la página electrónica:

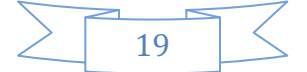

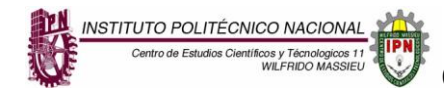

Se muestran los circuitos logicos combinatorios.

3.-Actividad. En una cuartilla describa el funcionamiento de las compuertas logicas AND, OR, OR-EXCLUSIVA, NOT, NAND, NOR, NOR-EXCLUSIVA y YES, así como su tabla de verdad y matricula.

4.-Actividad. En un mapa conceptual resalte las diferencias de las compuertas logicas TTL y CMOS.

SECCIÓN III.

5.- Actividad.Dibuje en una hoja blanca tamaño carta el logigrama y su tabla de verdad de la siguientes funciones:

- a)  $F = (AB + BC)C$
- b)  $F = A(B + C + D)$
- c)  $F = (C + A) (B + C) + (A + B) (A + C)$

6.- ACTIVIDAD INTEGRADORA.

Resuelve conversiones y operaciones aritméticas entre sistemas numéricos y representa información alfanumérica.

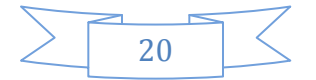

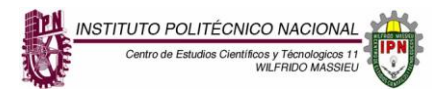

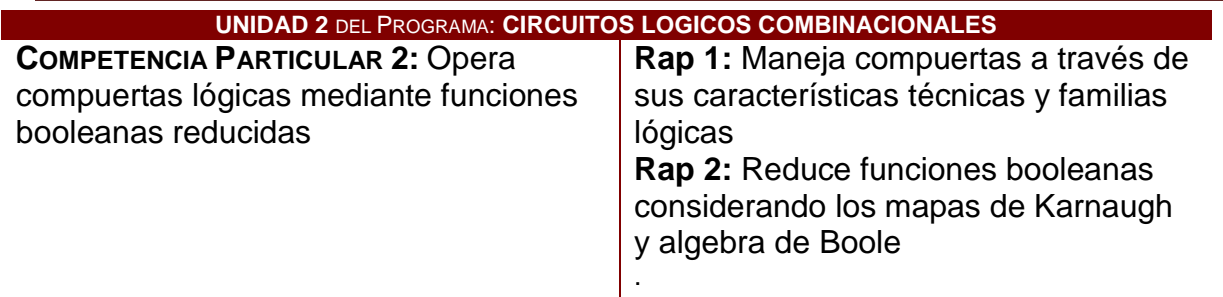

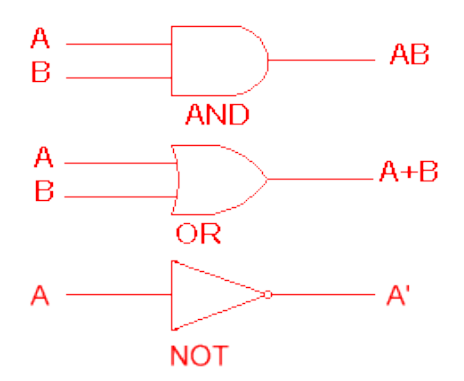

#### **INSTRUCCIONES GENERALES.**

LEA CUIDADOSAMENTE CADA REACTIVO Y ESCRIBA CLARAMENTE LA RESPUESTA DE ACUERDO A LO QUE SE PIDE A CADA UNO DE ELLOS.

SECCIÓN I.

1.-Actividad. Investigue y entregue por escrito las tablas de verdad de los compuertas logicas. ( FAST and LS TTL DATA manual de compuertas logicas. Edit. MOTOROLA ).

2.- Actividad. Describa por escrito como los postulados del algebra booleana, (Circuitos Logicos Combinatorios, Domingo Almendarez Amador, Edit. Instituto Politecnico Nacional, págs. 12-30).

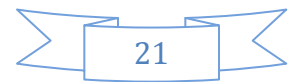

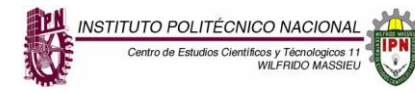

# CIRCUITOS LOGICOS COMBINACIONALES PLAN 2008

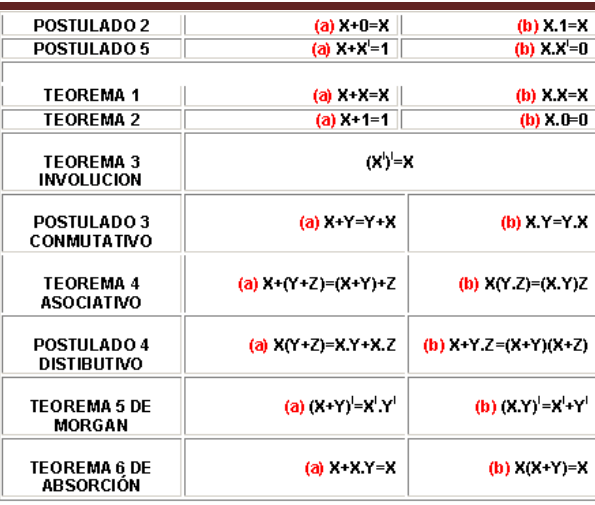

# SECCIÓN II.

En la página electrónica:

Se muestran las compuertas logicas así como sus tablas de verdad.

3.-Actividad. En una cuartilla describa los pasos para diseñar un circuito combinario así como el uso de mapas de karnaugh.

4.-Actividad. En un mapa mental resalte las diferencias de un circuito combinatorio al aplicar algebra de boole y mapas de karnaugh.

SECCIÓN III.

5.- Actividad.Dibuje en una hoja blanca tamaño carta el logigrama (utilizando multiplexores y un display anodo comun ) y su mapeo de la palabra POLITECNICO.

6.- ACTIVIDAD INTEGRADORA.

Presenta circuitos lógicos básicos.

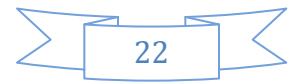

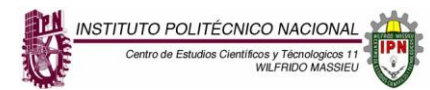

# CIRCUITOS LOGICOS COMBINACIONALES PLAN 2008

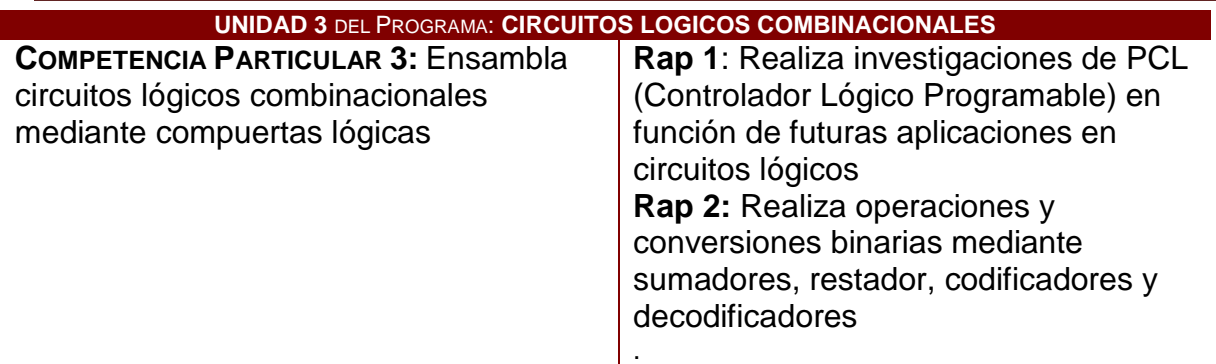

#### **INSTRUCCIONES GENERALES.**

LEA CUIDADOSAMENTE CADA REACTIVO Y ESCRIBA CLARAMENTE LA RESPUESTA DE ACUERDO A LO QUE SE PIDE A CADA UNO DE ELLOS.

## SECCIÓN I.

1.-Actividad. Investigue y entregue por escrito el diseño de un semi sumador, semi restador, sumador completo y restador completo.

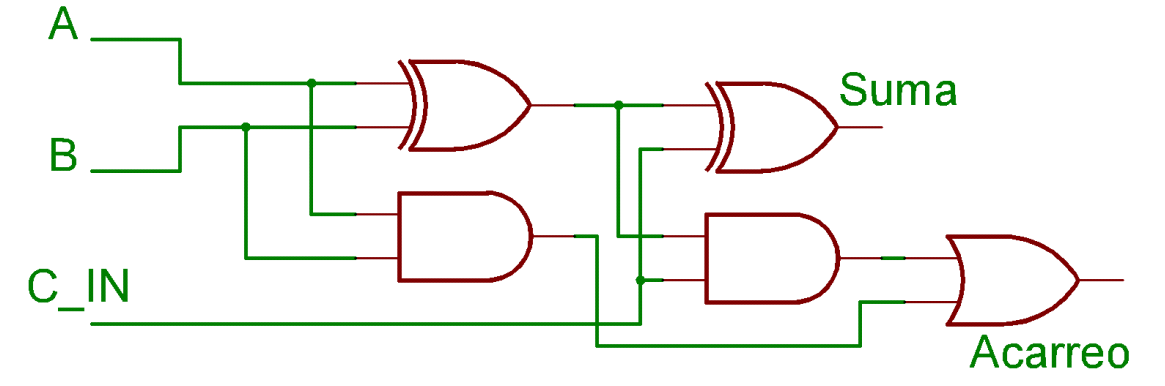

2.- Actividad. Describa por escrito los lenguajes de programación y que es un PLC, (Programación en C, Serie Schaum, Edit. Mac Graw Hill).

SECCIÓN II.

En la página electrónica:

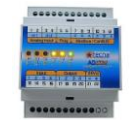

Se muestra lo que es un PLC.

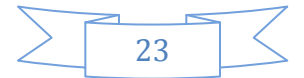

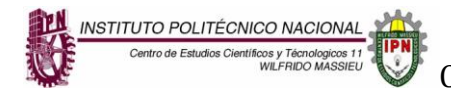

3.-Actividad. En una cuartilla describa el funcionamiento de un codificador ( 74LS147 ) y decodificador ( 74LS47 y 74LS48 ).

4.-Actividad. En un mapa mental resalte las diferencias de un decodificador 74LS47 Y 74LS48.

#### SECCIÓN III.

5.- Actividad.Dibuje en una hoja blanca tamaño carta el logigrama de un sistema de comunicación, utilizando multiplexores, demultiplexor, temporizador 555 como pulso de reloj, contador asíncrono, 4 transistores PNP, 4 resistencias de 1kΩ a ½ watt y 4 displays anodo comun para que contenga la palabra POLI.

6.- ACTIVIDAD INTEGRADORA.

Presenta circuitos lógicos combinacionales.

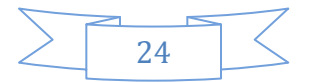

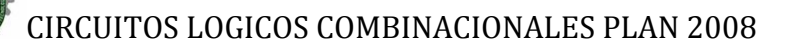

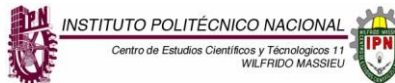

#### **Bibliografía.**

Circuitos Lógicos Combinatorios. Autor: Domingo Almendarez Amador, Edit. Instituto Politécnico Nacional.

Principios digitales Serie Schaum Edit. Mac Graw Hill.

FAST and LS TTL DATA Manual de compuertas lógicas. Edit. MOTOROLA.

#### **Páginas electrónicas**

- www. Unicrom.com
- **[http://es.wikipedia.org/wiki/Sistema\\_de\\_numeración](http://es.wikipedia.org/wiki/Sistema_de_numeración)**
- **<http://lc.fie.umich.mx/~jrincon/elec3-cap1.pdf>**
- **<http://azul2.bnct.ipn.mx/algebra/numeros.PDF>**
- **[http://electronred.iespana.es/sist\\_numera.htm](http://electronred.iespana.es/sist_numera.htm)**
- **[http://es.wikipedia.org/wiki/Código\\_binario\\_decimal](http://es.wikipedia.org/wiki/Código_binario_decimal)**  $\bullet$
- **[http://www.encyclopedie-es.snyke.com/articles/codigo\\_binario.html](http://www.encyclopedie-es.snyke.com/articles/codigo_binario.html)**
- **[http://electronred.iespana.es/alg\\_boole.htm](http://electronred.iespana.es/alg_boole.htm)**
- **<http://medusa.unimet.edu.ve/sistemas/bpis03/funcionesdeverdada.htm>**
- **<http://fit.um.edu.mx/jorgemp/clases/sistemas/diapositivas/unidad3SD1.ppt>**
- **[http://www.itson.mx/die/eromero/biblioelec/blabsd1/p5\\_sd1\\_p02.pdf](http://www.itson.mx/die/eromero/biblioelec/blabsd1/p5_sd1_p02.pdf)**
- **<http://lc.fie.umich.mx/~jrincon/elec3-cap7.pdf>** $\bullet$

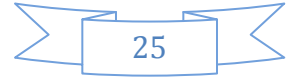